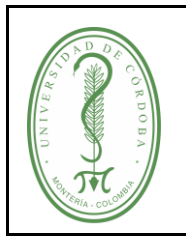

## **UNIVERSIDAD DE CÓRDOBA**

## **PROCEDIMIENTO PARA MODIFICACIÓN PRESUPUESTAL**

## **ÍNDICE**

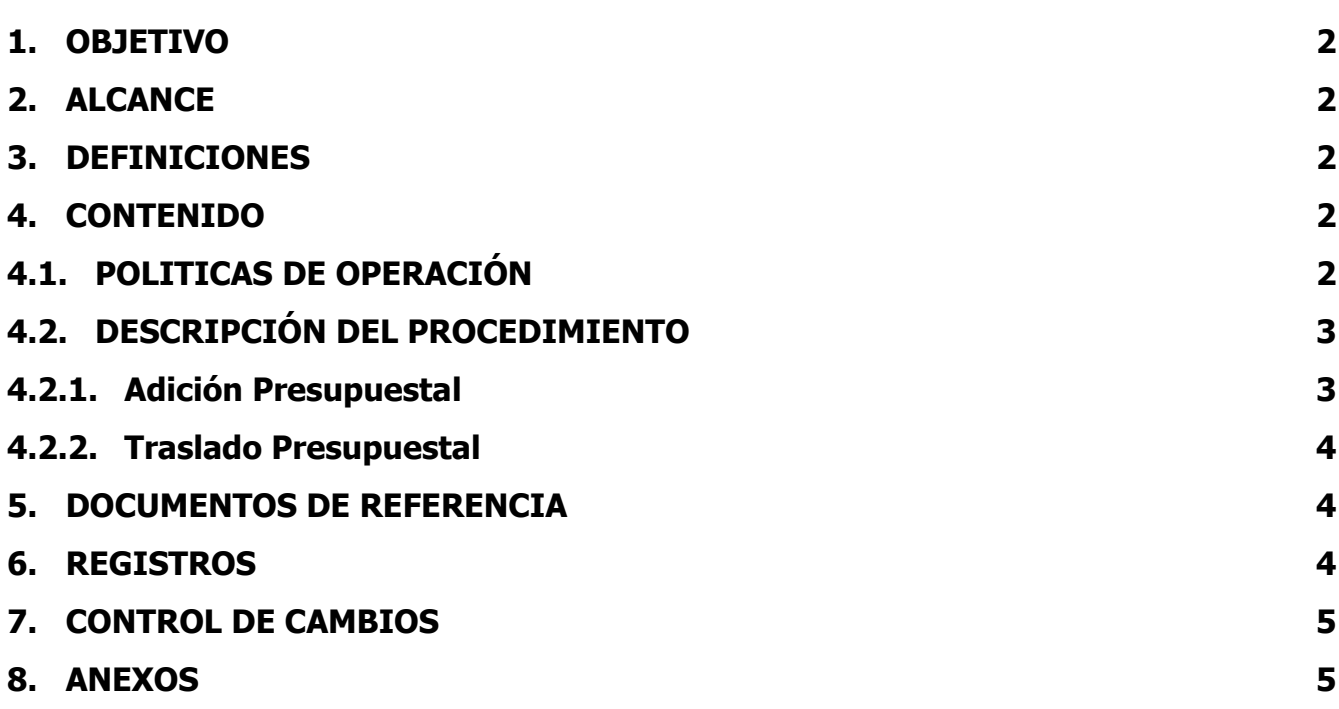

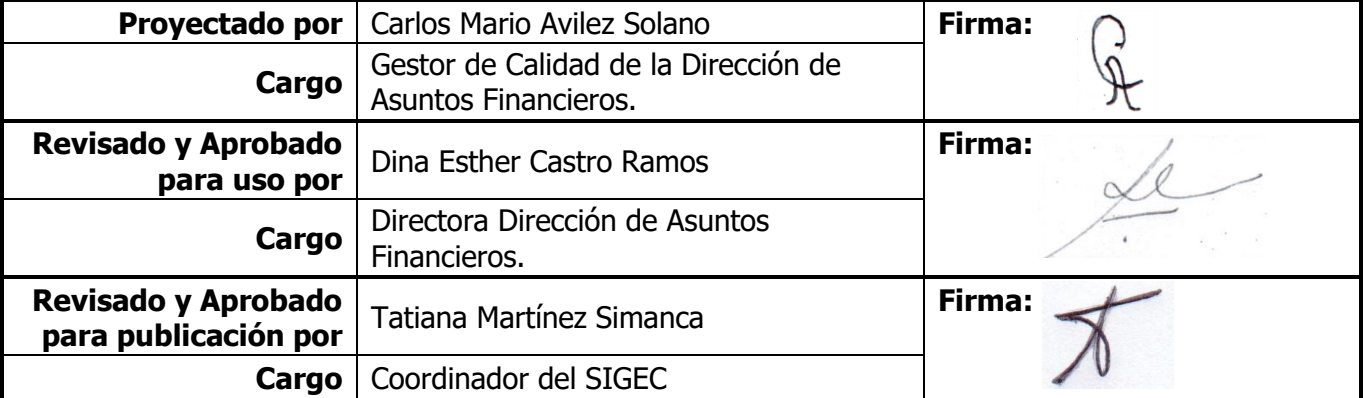

Una vez descargado o impreso este documento se considerará una copia no controlada, por favor asegúrese en el sitio web del Sistema de Control Documental del SIGEC que ésta es la versión vigente.

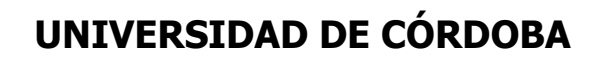

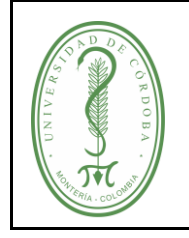

#### **PROCEDIMIENTO PARA MODIFICACIÓN PRESUPUESTAL**

### <span id="page-1-0"></span>**1. OBJETIVO**

Llevar a cabo las diferentes modificaciones presupuestales y los traslados de apropiación en la gestión financiera de la Institución.

### <span id="page-1-1"></span>**2. ALCANCE**

Este procedimiento se aplica para el caso de las adiciones, reducciones y traslados de apropiación del presupuesto de la Universidad de Córdoba.

## <span id="page-1-2"></span>**3. DEFINICIONES**

**Modificación Presupuestal:** Son actos administrativos que permiten adecuar las apropiaciones al requerimiento real para atender las necesidades y compromisos de la Universidad.

**PAC (Plan Anual Mensualizado de Caja):** Es un instrumento mediante el cual se fija el monto máximo para efectuar los pagos de los compromisos asumidos por la entidad en desarrollo de la ejecución presupuestal.

**Traslado de Apropiación:** Es una operación a través de la cual se adelantan tanto créditos como contracréditos en el presupuesto de rentas o en el presupuesto de gastos.

#### <span id="page-1-3"></span>**4. CONTENIDO**

#### <span id="page-1-4"></span>**4.1. POLITICAS DE OPERACIÓN**

Todas las modificaciones presupuestales y traslados de apropiación deben realizarse teniendo en cuenta el principio de equilibrio presupuestal.

Las modificaciones presupuestales se derivan de las adiciones y reducciones de acuerdo con lo establecido en el Artículo 42 del estatuto Financiero y de Presupuesto de la Universidad.

Los traslados de apropiación tienen como fuente, el análisis del comportamiento de la ejecución presupuestal; originado por las necesidades y conveniencias institucionales de aumentar una apropiación determinada (crédito) y decrecer otra apropiación (contracrédito) que tenga excedentes.

Los jefes de Dependencia u Ordenadores de Gasto solicitan adición, solamente cuando los recursos recaudados superan la meta de ingresos estipulada en el presupuesto.

Las adiciones al presupuesto se realizarán de acuerdo con las necesidades y obligaciones institucionales.

Las proyecciones de las distintas apropiaciones presupuestales se realizarán basándose en fundamentos de planeación que eviten que se presenten la multiplicidad de traslados de apropiación.

# **UNIVERSIDAD DE CÓRDOBA**

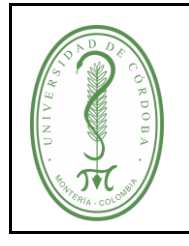

## **PROCEDIMIENTO PARA MODIFICACIÓN PRESUPUESTAL**

Para una eficiente ejecución presupuestal, se requiere la armonización y articulación entre el PAC y el Plan de Compras.

## <span id="page-2-0"></span>**4.2. DESCRIPCIÓN DEL PROCEDIMIENTO**

#### <span id="page-2-1"></span>**4.2.1. Adición Presupuestal**

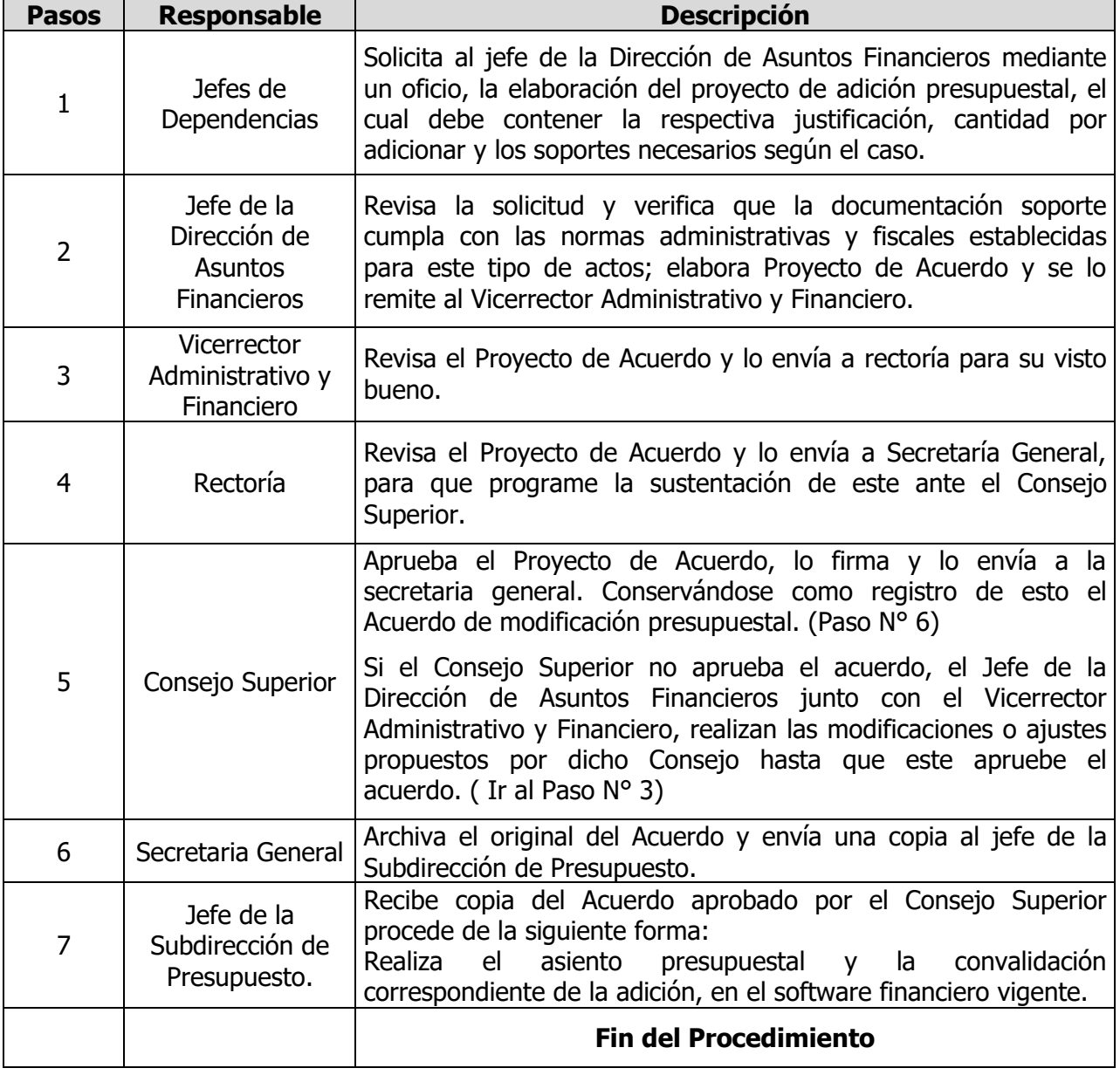

Una vez descargado o impreso este documento se considerará una copia no controlada, por favor asegúrese en el sitio web del Sistema de Control Documental del SIGEC que ésta es la versión vigente.

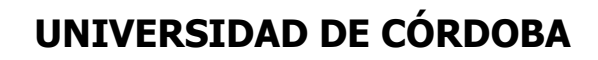

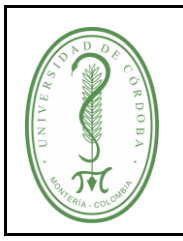

## <span id="page-3-0"></span>**4.2.2. Traslado Presupuestal**

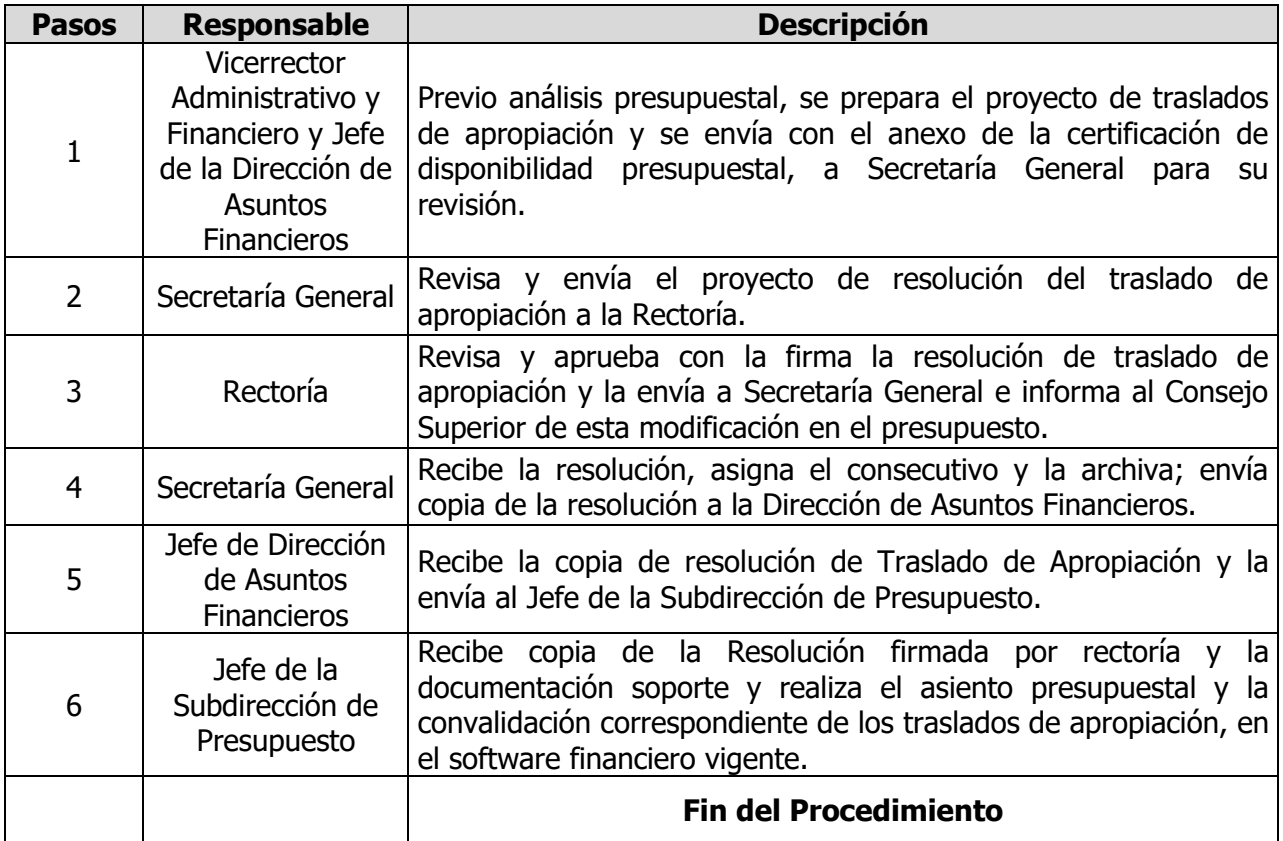

#### <span id="page-3-1"></span>**5. DOCUMENTOS DE REFERENCIA**

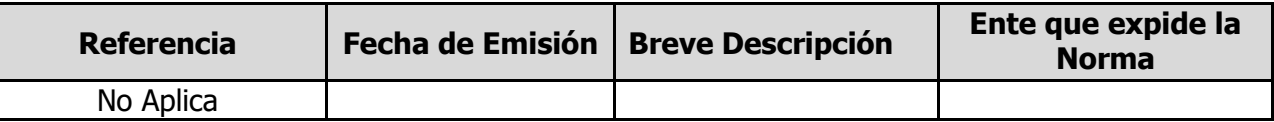

#### <span id="page-3-2"></span>**6. REGISTROS**

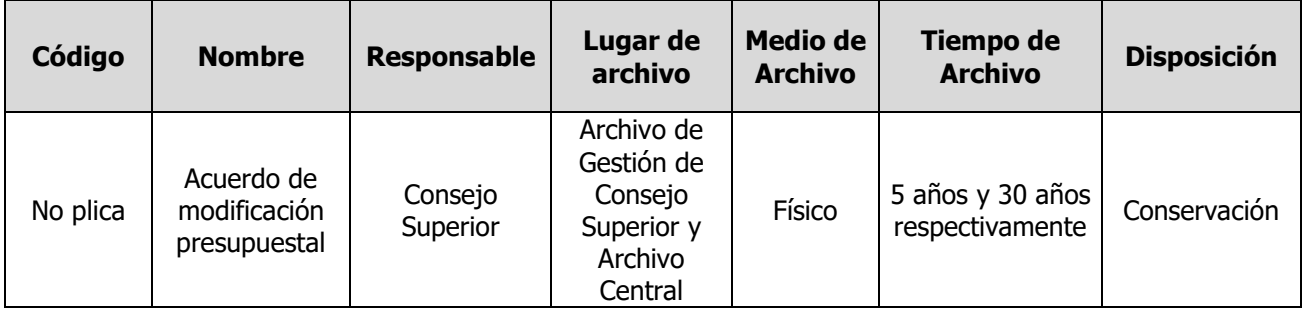

Una vez descargado o impreso este documento se considerará una copia no controlada, por favor asegúrese en el sitio web del Sistema de Control Documental del SIGEC que ésta es la versión vigente.

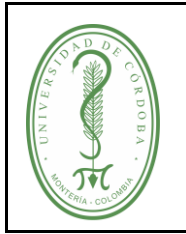

## **UNIVERSIDAD DE CÓRDOBA**

## **PROCEDIMIENTO PARA MODIFICACIÓN PRESUPUESTAL**

#### <span id="page-4-0"></span>**7. CONTROL DE CAMBIOS**

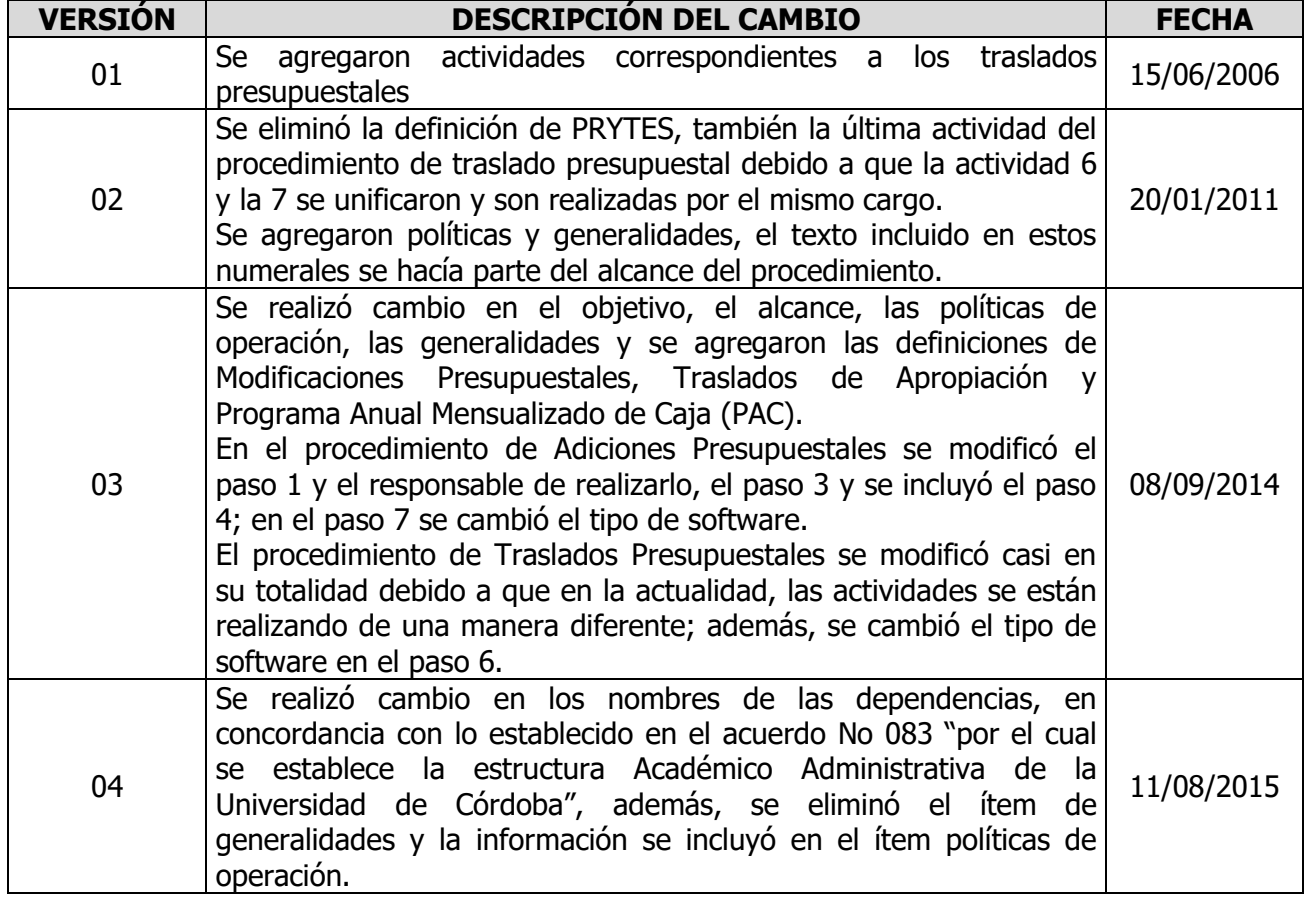

#### <span id="page-4-1"></span>**8. ANEXOS**

No aplica